# РАЗРАБОТКА САПР ДЛЯ ПРОЕКТИРОВАНИЯ ЭЛЕКТРОСНАБЖЕНИЯ ЦЕХА НА НАПРЯЖЕНИИ 0,4 кВ

Бершадский И.А., докт. техн. наук Ковалев А.П., докт. техн. наук, Згарбул А.В.

Дано обобщение опыта реализации разработки САПР системы электроснабжения цеха промышленного предприятия, для которого предусмотрена радиальная схема электроснабжения на напряжении 0,4 кВ, выполненная с помощью распределительных пунктов. Расчет системы электроснабжения заключается в возможности определения длительной нагрузки трех-фазных потребителей (уровень цеха или распредпункта), а также многовариантном объединении потребителей в группы, подключении каждой группы к собственному распределительному пункту, выборе защитных аппаратов и кабелей питания для всех потребителей. Приведен пример расчета для одного цеха промышленного предприятия.

Ключевые слова: электроснабжение; распределительные пункты; САПР; база данных; защитный аппарат; промышленное предприятие; напряжение 0,4 кВ

настоящее время автоматизация проектирования Вявляется одним из основных способов повышения производительности труда инженеров-проектировщиков и конструкторов. Для каждой организации, рассчитывающей сохранить и укрепить свои позиции на рынке, исключительно важным стало максимальное сокращение времени разработки, а эта цель недостижима без автоматизации процесса проектирования.

Выполнить проект современной высокоэффективной системы электроснабжения (СЭС) с учетом требований Государственных стандартов и строительных норм в приемлемые сроки можно только за счет внедрения систем автоматизированного проектирования электроснабжения (САПР) [1]. Сравнение вариантов технических решений при переменных параметрах требует многократного повторения алгоритма расчетов в процессе проектирования объекта. Для систем электроснабжения крупных предприятий оптимизация процесса выбора также достигается с помощью математического моделирования объектов и процессов средствами САПР.

На сегодняшний день в области автоматизации проектирования электроснабжения не получили надлежащего развития научно обоснованный анализ и декомпозиция процесса проектирования и разработка инженерного подхода к программированию проектных

Summarizing the experience of the implementation of the CAD system development of power supply of workshop of an industrial enterprise, for which is provided a radial circuit power supply voltage to 0.4 kV, made using the distribution points. Calculation of the power supply system is consist in the ability to determine the long-term load of 3-phase consumers (level of workshop or distribution point) and multivariate combiantion of consumers into groups each, connection of each group to own distributive point, the choice of protective devices and power cables for all consumers. An example of calculation for a single workshop of industrial enterprise is given in article.

K e y w o r d s: workshop; power supply; distributive point; cad; database; protective device

процедур. Это является причиной разнотипного подхода проектных организаций к созданию САПР систем электроснабжения, что усложняет взаимный обмен прикладными программами и пакетами программ. Следствием такого положения становится значительная дороговизна САПР СЭС при их внедрении и сопровождении в проектную практику.

Основные цели автоматизации проектирования СЭС - следующие [2]:

- повышение качества и технико-экономического уровня проектируемых систем, в том числе при их сооружении, эксплуатации и использовании;

- повышение производительности работы инженеров-проектировщиков;

- сокращение сроков, уменьшение стоимости и трудоемкости проектирования.

Известные типы САПР показывают, что разработка и применение наиболее сложных систем не всегда целесообразны из-за длительности разработки, высоких требований к информационным ресурсам и высокой стоимости как самих САПР, так и необходимых для её работы приложений.

Существует множество небольших программ, которые выполняют электротехнические расчеты, но, как правило, они ограничиваются выполнением лишь нескольких операций.

Наиболее известными разработками в области автоматического проектирования электротехнического оборудования низковольтных электрических сетей можно назвать CAD-систему My Ecodial и САПР CadEL [3]. Они имеют значительные отличия от систем автоматизированного проектирования, которые представляют собой компьютеризированные средства прорисовок схем и чертежей.

В CadEL реализуется проектирование щитов низковольтных комплектных устройств, основанное на применении библиотеки комплектующих АВВ и Shneider Electric.

Необходимо отметить, что CadEL строится по модульному принципу. На наш взгляд целесообразно его дополнение расчетно-проектным модулем с возможностью получения отчетов и дальнейшего использования при формировании проекта.

Одним из развивающихся в этом направлении является электротехническое программное обеспечение – среда CAD-системы My Ecodial L компании Schneider Electric.

My Ecodial L оказывает помощь в расчете электроустановок зданий промышленных предприятий и организаций сферы услуг с использованием оборудования фирмы-разработчика. На усмотрение пользователя остается каскадное включение, координация пускателей электродвигателей, визуализация кривых срабатывания автоматических выключателей.

Несмотря на указанные достоинства, практическое использование My Ecodial L показывает, что расчетнографическое представление в ней крупного или среднего объекта, содержащего значительное количество электроприемников, становится трудно читаемым. Кроме того, расчетные методики здесь упрощены, в частности, нагрузка группы электроприемников определяется простым суммированием, отсутствуют проверки по токам короткого замыкания и коэффициентам чувствительности, база электрооборудования сильно ограничена и непополняема очевидным образом.

Вследствие этого, на наш взгляд, использование разрабатываемой САПР, ориентированной на расчетный функционал с возможностью сравнения вариантов объединения потребителей по группам, широкого выбора оборудования и наглядной структурой пошагового проектирования может с успехом дополнять существующие CAD системы.

*Объект исследования* - система электроснабжения цеха промышленного предприятия, для которого предусмотрена радиальная схема электроснабжения на напряжении 0,4 кВ, выполненная с помощью распределительных пунктов.

*Цель работы данной САПР* – автоматизированный расчет системы электроснабжения, который заключается в возможности определения длительной нагрузки трех-фазных потребителей (уровень цеха и распредпункта) [4, 5], объединении потребителей в группы, подключении каждой группы к собственному распределительному пункту, выборе автоматических выключателей и кабелей питания для всех потребителей, сохранении полученных расчетов в базе данных, создании отчетов о работе, их сохранении или печати.

Для выполнения указанных расчетов необходимы следующие исходные данные потребителей: тип, номинальная мощность, коэффициент мощности, коэффициент использования, КПД, кратность пускового тока.

Согласно этим данным, САПР выполняет: синтез структуры проектируемой системы в соответствии с результатами расчетов нагрузок и справочной информацией, которая сохраняется в базе данных; проверку защитных аппаратов по расчетным и пусковым токам; выбор автоматических выключателей и кабелей; проверку выбранных проводов по нагреву длительно допустимым током и по механической стойкости; проверку выбранных автоматических выключателей по номинальным и пиковым токам; подготовку отчетов по результатам расчетов нагрузок и выбору оборудования.

## **Результаты исследований**

Предлагается следующая схема работы приложения САПР при добавлении отдельных электроприемников к элементам питающей или групповой сети (рис.1).

Например, из списка отдельных электроприемников организуется их подключение к РП, к ШРА или к ШМА. В процессе подключения электроприемников к РП требуется проверка допустимого тока и количества присоединений.

## **Формирование объектной модели САПР**

Архитектура рассматриваемого этапа разработки САПР представлена на рис. 2. Программа состоит из четырех уровней. Это *уровень сохранения данных, уровень доступа к данным, уровень бизнес-логики и уровень представления данных пользователю*.

## **1. Уровень сохранения данных**

Для сохранения данных была выбрана база данных MS SQL, а для доступа к данным - MS SQL Server 2005. Для работы с базой данных использовалась утилита «SQL Server Management Studio Express» [6] .

### **2. Уровень бизнес-логики**

На этом уровне собраны объекты, которые соединяют уровень доступа к базе данных и уровень представления данных. Здесь также собраны все условия выбора оборудования и расчетные формулы. Каждый объект состоит из двух классов BO (*Business Object*) и DA (*Data Access*). BO наследуется от DA, поэтому ему доступны все методы базового класса.

BO является местом временного хранения данных, размещая в себе как соответствующие поля из базы данных, так и расчетные поля на основе соответствующих формул. Расчетные поля позволяют уменьшить объем данных в базе.

### **3. Уровень доступа к данным**

Этот уровень сохраняется в классах DA для работы с БД и обращения к ним осуществляется через их наследников - классы BO.

## **4. Уровень представления данных**

Этот уровень представляет информацию, полученную от уровня бизнес-логики, и осуществляет взаимо-

## ПРОЕКТИРОВАНИЕ

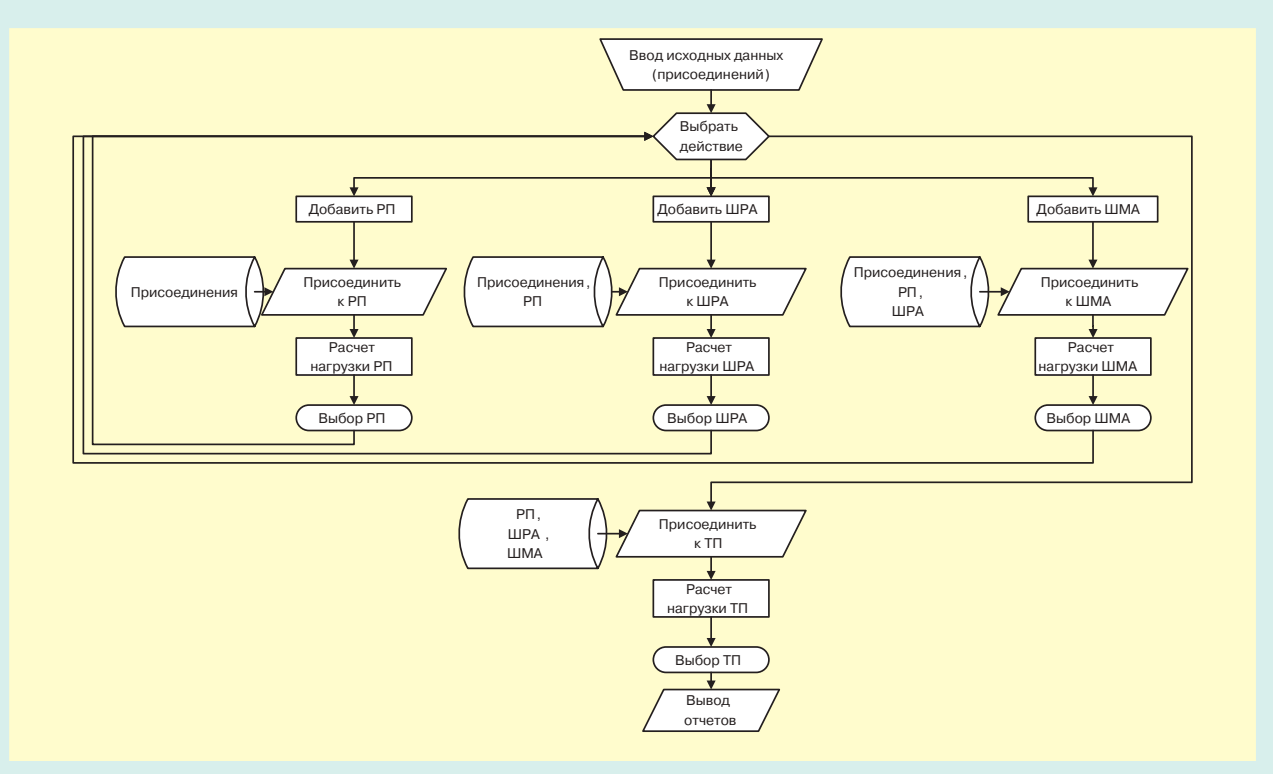

## **Рис. 1. Блок-схема алгоритма работы САПР**

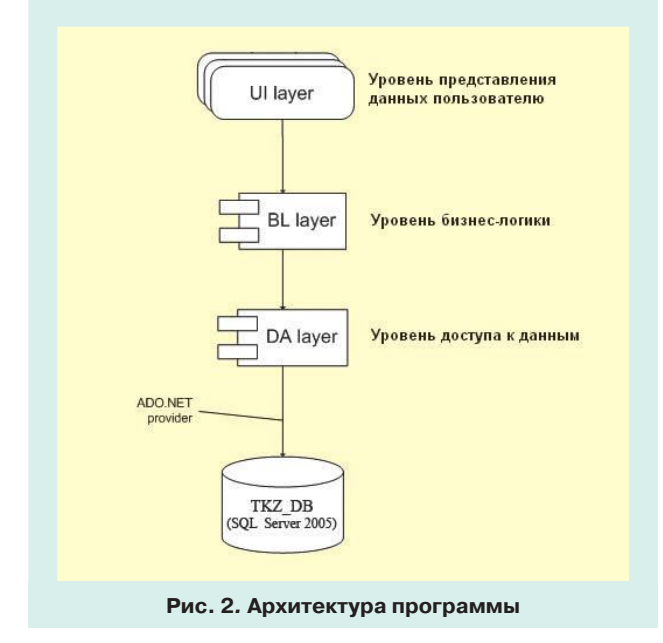

действие с пользователем с помощью форм, таблиц и диалоговых окон.

Работа программы начинается с главной формы (рис. 3), которая состоит из главного меню, выпадающего списка потребителей (для фильтрации), четырех главных вкладок и строки состояния, где отображается общее количество потребителей.

Главное меню состоит из следующих пунктов.

1. Сеанс

1.1. Новый сеанс - удаляет все введенные пользователем и расчетные данные. 1.2. Сохранить сеанс - позволяет сохранить сеанс в базе данных и получить возможность начать новый сеанс без потери информации.

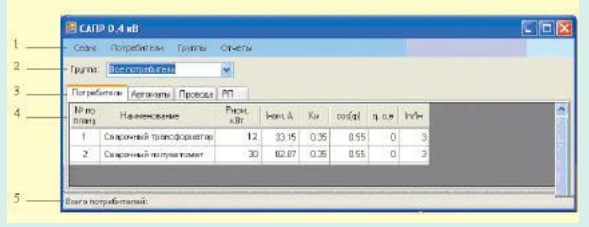

#### **Рис. 3. Главная форма программы**

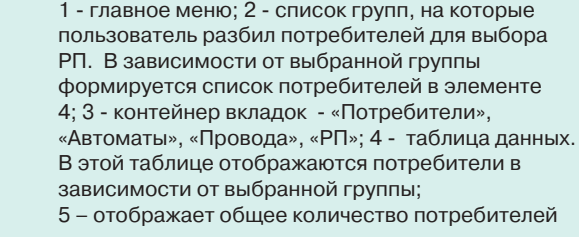

1.3. Скачать сеанс - позволяет загрузить сеанс из базы данных.

1.4. Выход - завершает работу программы.

2. Потребители

2.1. Добавить - вызывает форму добавления потребителя.

2.2. Редактировать - вызывает форму редактирования потребителя.

2.3. Удалить - позволяет удалить потребителя.

2.4. Изменить автомат - позволяет выбрать другой автоматический выключатель для потребителя.

2.5. Изменить провод - позволяет выбрать другой провод для потребителя.

3. Группы

3.1. Создание групп - вызывает форму создания групп потребителей, питаемых от одного РП.

# **3JIEKTPO** 4/2015

4. Отчеты

4.1. Нагрузка цеха - вызывает форму для формирования отчета «Нагрузка по цеху».

4.2. Нагрузка по группам - вызывает форму для формирования отчета «Нагрузка по группам». В этом отчете идет расчет нагрузок отдельно для каждого РП.

4.3. Отчет по проводам - вызывает форму для формирования отчета «Расчет сечений участков цеховой сети». В этом отчете отображаются все выбранные кабели, которыми присоединены потребители к РП.

4.4. Отчет по автоматическим выключателям - вызывает форму для формирования отчета «Выбор автоматических выключателей для потребителей цеховой сети».

Рассмотрим характерный вид одной из рабочих форм САПР - форму *Распределение по группам* (рис. 4) [7], которая позволяет разбивать потребите-

| Fosnoa                                      |                                       |     |                 |                                                                                                    |       |                |  |    |                 |                 |    |                   |           |
|---------------------------------------------|---------------------------------------|-----|-----------------|----------------------------------------------------------------------------------------------------|-------|----------------|--|----|-----------------|-----------------|----|-------------------|-----------|
| <b>Rorpedurers</b><br>Nt m<br><b>CISERA</b> | Накиевование                          |     | PHONE.<br>$*Br$ | $3up$ .<br>Поисоединений<br>N: no<br>PHOM.<br>Kи<br>Ки<br>Идеанскачей<br>vBr.<br>25.46A<br>nower.<br>Сенчарный ток Л.<br>Сенчарная мош-тыSb<br>0.65<br>Верно»<br>65<br>14<br>Сварочный агрегат<br>03<br>Васиантов РП<br>0.55<br>6.5<br>15<br>Сварочный эпрегат<br>0.3<br>$c$ Breno<br>44<br>Напольного исп.:<br>0.55<br>$\ddot{4}$<br>0.65<br>16<br>Вентистановка<br>Настенного исп.:<br>$\overline{2}$<br>0.55<br>14<br>В строенного исп.:<br>Bos>><br>0.65<br>Сокранить группу<br>0.35<br><< Bce<br>0.35<br>0.35<br>0.35<br>0.35<br>0.25<br>$0.35$ $\sim$<br>Потребители в группе:<br>Pfl<br>$P.$ $BT$<br>S. KBA<br>Ne.ur<br>Non.un.<br>$\overline{2}$<br>$\overline{\mathbf{3}}$<br>36.20<br>44.98<br>RP11.0-1053-219.3<br>Nº no<br>Наименталие<br>nterri |       |                |  |    |                 |                 |    |                   |           |
| 17                                          | Кондиционер                           |     | 16              |                                                                                                    |       |                |  |    |                 |                 |    |                   | 16.76 xR4 |
| 18                                          | Электропечь                           |     | 48              |                                                                                                    |       |                |  |    |                 |                 |    |                   |           |
| 19                                          | Электропечь                           |     | 48              |                                                                                                    |       |                |  |    |                 |                 |    |                   |           |
| 20                                          | Электропечь                           |     | 48              |                                                                                                    |       |                |  |    |                 |                 |    |                   |           |
| 21                                          | Кондиционер                           |     | 16              |                                                                                                    |       |                |  |    |                 |                 |    |                   |           |
| 22                                          | Сл. обдирочный станок                 |     | 45              |                                                                                                    |       |                |  |    |                 |                 |    |                   |           |
| $^{23}$                                     | Сл. обдирочный станок                 |     | 45              |                                                                                                    |       |                |  |    |                 |                 |    |                   |           |
| 24                                          | Сл. обдирочный станок                 |     | 45              |                                                                                                    |       |                |  |    |                 |                 |    |                   |           |
| 25                                          | Сп. облизонный станок                 |     | 45              |                                                                                                    |       |                |  |    |                 |                 |    |                   |           |
| 26                                          | Сл. обдирочный станок                 |     | 45              |                                                                                                    |       |                |  |    |                 |                 |    |                   |           |
| 27                                          | Степлильный станок                    |     | 1.8             |                                                                                                    |       |                |  |    |                 |                 |    |                   |           |
| $_{28}$                                     | Сл. обдирочный станок                 |     | 45              |                                                                                                    |       |                |  |    |                 |                 |    |                   |           |
|                                             | Сохраненные приглы<br>Название группы | LA. |                 |                                                                                                    |       |                |  |    |                 |                 |    |                   |           |
| Forma 1                                     |                                       |     | 68.34           |                                                                                                    |       |                |  |    |                 |                 |    |                   |           |
| Forens 2                                    |                                       |     | 67.63           | 29.37                                                                                                    | 44.51 | $\overline{z}$ |  | 21 |                 | DP110-1062-2143 | m. | Сварочный агрегат |           |
| Forms 3                                     |                                       |     | 25.46<br>9.78   |                                                                                                    | 16.76 | $\overline{3}$ |  | зL | RP112-1053-2193 |                 | 12 | Сварочный агрегат |           |
|                                             |                                       |     |                 |                                                                                                    |       |                |  |    |                 |                 | 12 | Вентитановка      |           |
|                                             |                                       |     |                 |                                                                                                    |       |                |  |    |                 |                 |    |                   |           |
|                                             |                                       |     |                 |                                                                                                    |       |                |  |    |                 |                 |    |                   |           |

**Рис. 4. Форма создания групп потребителей, которые питаются от одного РП**

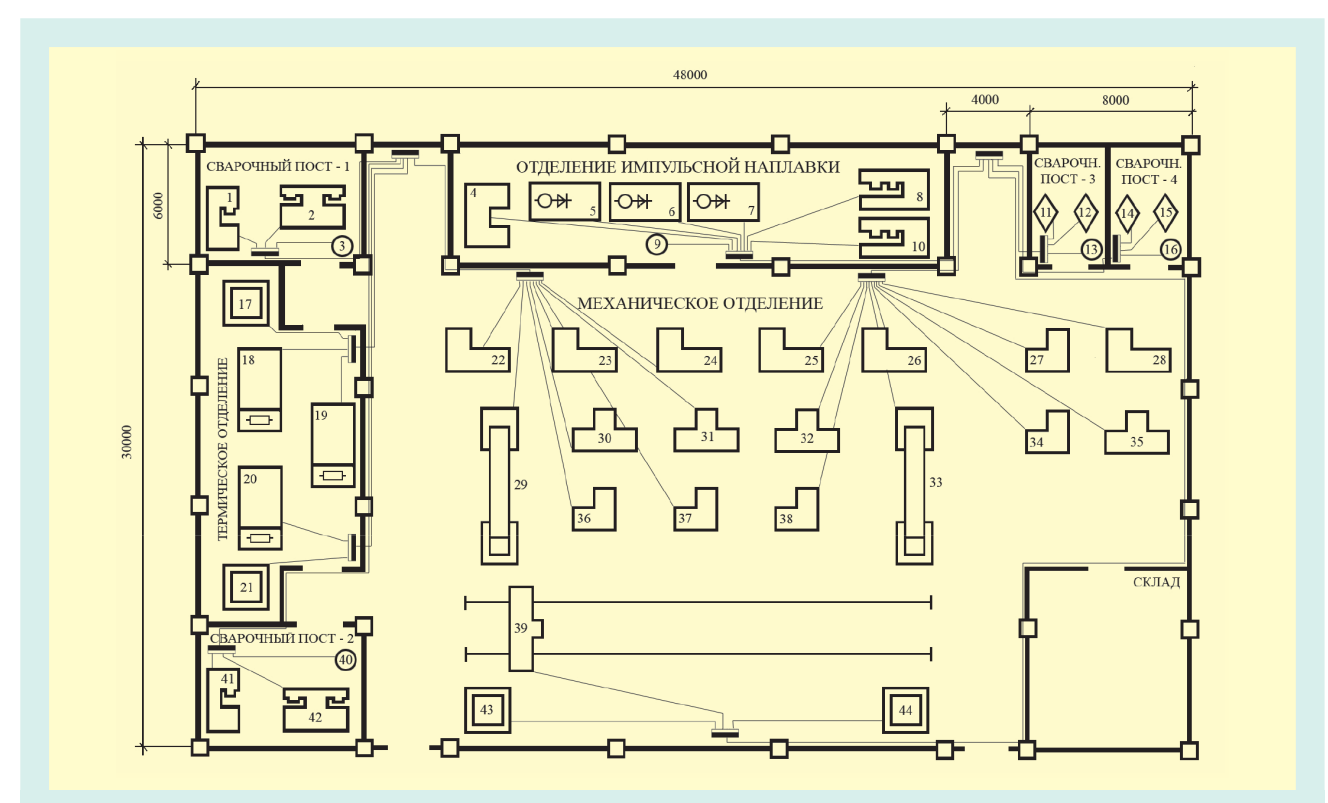

**Рис. 5. Ситуационный план сварочного цеха**

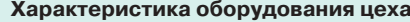

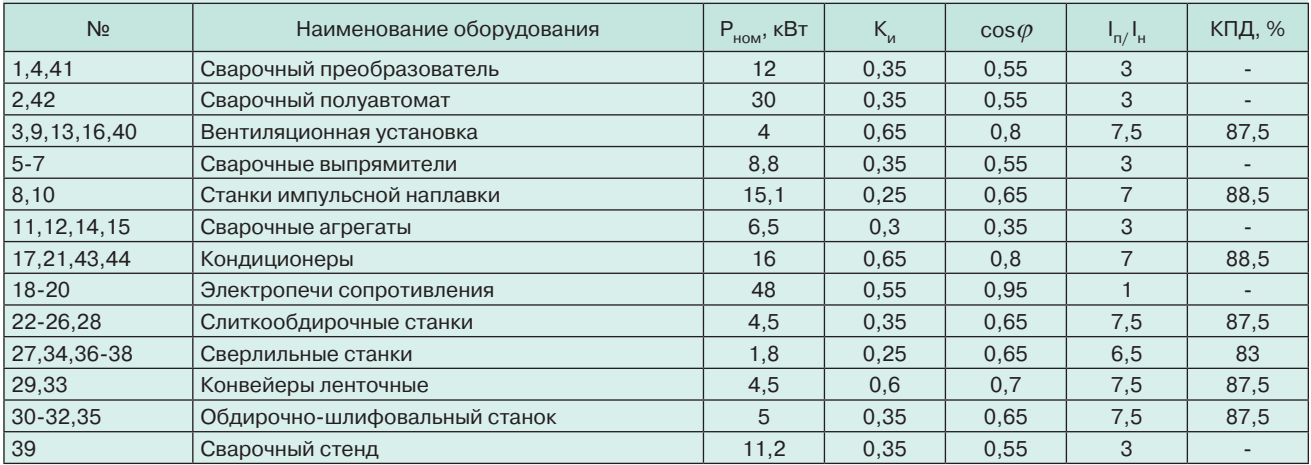

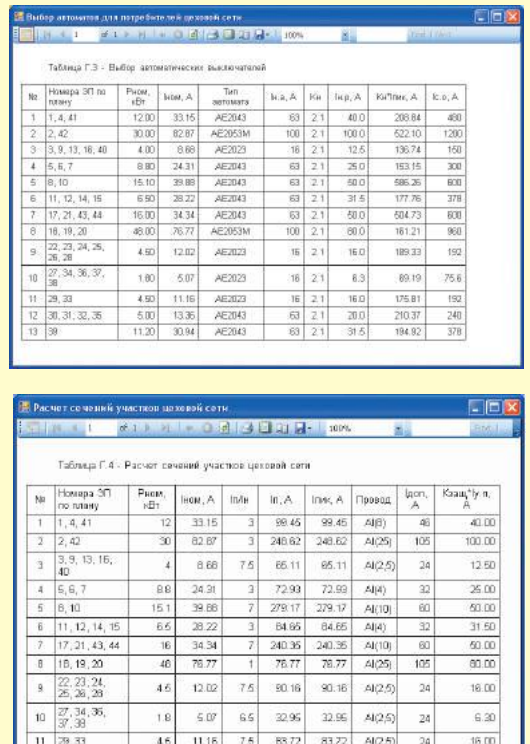

a

 $\overline{6}$ 

**Рис. 6. Примеры окна отчетов** а - выбор автоматических выключателей для потребителей цеха

б - выбор и проверка сечений участков цеховой сети

лей на группы для питания от одного РП. На форме есть два списка потребителей в верхней части. У пользователя есть возможность перетаскивать потребителей слева направо и наоборот соответствующими кнопками. Для выбранной группы автоматически рассчитывается расчетный ток, расчетная мощность и отображается количество РП всех исполнений, которые удовлетворяют условиям выбора для этой группы. Потребителей из временной группы можно сохранить в новой группе, нажав кнопку «Сохранить». При этом программа спросит имя новой группы и предложит выбрать РП для новой группы. Сохраненные групп отображаются в нижней части формы.

Результаты расчетов САПР представляются в виде отчетов. На форме есть возможность просматривать отчет страница за страницей, отправлять отчет на печать, сохранять отчеты в файлах форматов PDF и EXCEL.

*Пример*. Выполнить проектирование электроснабжения сварочного цеха (рис. 5): определить общую расчетную нагрузку согласно методике [5], разбить потребителей на группы с выбором для них распределительных пунктов, выбрать сечения проводов для отдельных потребителей и аппараты защиты.

Для определенности задана открытая прокладка незащищенных изолированных проводов внутри помещения с минимальным сечением по условиям ме-

|    | 1,34 .- 4                       |                                      |                                  |        | of 1 3 3 4 3 6 4 3 4 5 7 8 - 10 % | 59               |                  |                | (First, J. Mode    |
|----|---------------------------------|--------------------------------------|----------------------------------|--------|-----------------------------------|------------------|------------------|----------------|--------------------|
|    | Таблица Г.Б - Выбор РП          |                                      |                                  |        |                                   |                  |                  |                |                    |
| No | Наиманование:<br><b>CONTENT</b> | Houepa 3D<br>no russuy               | Nan<br>, 117                     | p, A   | Ten PO                            | Историациа       | ном.<br>$\Delta$ | N16.<br>шт     | NBb.<br><b>UIT</b> |
| T. | <b>Covena 1</b>                 | 1.2.3                                | $\overline{\mathbf{3}}$<br>68.34 |        | ПР11Д-1053-<br>2193               | Hapechoe         | 250              | g              | $\lambda$          |
| Ż. | <b>Fpanna 2</b>                 | 4, 5, 6, 7, 8,<br>9,10               | $\bar{z}$<br>67.63               |        | ПР11Д-1067-<br>21 Y3              | Навесное         | 250              | a.             | 8                  |
| ä  | Fornna 3                        | 11, 12, 13                           | š<br>25.46                       |        | ПР11Д-1053-<br>2192               | Наросное         | 260              | û              | 4                  |
| ı  | <b>Floynna 4</b>                | 14, 15, 16                           | $\overline{3}$                   | 25.46  | TP11B-1053-<br>2193               | Навесное         | 260              | o              | ï                  |
|    | 5 Tpynna5                       | 17, 18, 19                           | $\overline{\mathbb{R}}$          | 128.34 | TP110-1053-<br>21 Y3              | Heercane.        | 250              | ă              | z                  |
| ß. | Группаб                         | 20, 21                               | $\overline{2}$                   | 82.65  | ПР110-1053-<br>2133               | Happy upp        | 260              | ū              | u                  |
|    | Tioynna 7                       | 22, 23, 24,<br>29, 30, 31,<br>35.37  | R                                | 30.17  | ПР11Д-1077-<br>21Y3               | HARACHOR         | 250<br>250       | 'n<br>$\theta$ | f0<br>10           |
| 8  | Fornma 8                        | 25, 26, 27,<br>29.32.33.<br>34.35.38 | 9                                | 31.21  | TIP110-1077-<br>21Y3              | <b>Hasecvine</b> |                  |                |                    |
| 9  | Fixenna 9                       | 39.43.44                             | 3                                | 69.27  | TP110-1053-<br>2193               | Навеское         | 260              | o              | ï                  |
| h  | Fpyrma 10                       | 40.41.42                             | $\overline{3}$                   | 68.34  | ПР11Д-1053-<br>21 9 3             | Hanec <b>HDP</b> | 250              | ă              | 4                  |

**Рис. 7. Распределение потребителей цеха по группам и выбор РП**

ханической прочности для материала жил Al – 2,5 мм2.

В результате расчета общей нагрузки цеха, в котором расположено 44 электроприемника (см. таблицу), получено Р<sub>р</sub> = 220 кВт, Q<sub>p</sub> = 195 квар. Потребители цеха разбиты на 10 групп (рис. 5, 7)

Отчеты о результатах работы САПР приведены на рис. 6 и 7.

## **Выводы**

1. Рассмотрена программа САПР для проектирования системы электроснабжения цеха с использованием групп распределительных пунктов и возможностью многовариантного объединения потребителей по группам и подбором электрооборудования из базы данных (кабелей, распределительных шкафов, автоматических выключателей и др.).

2. Программа способна автоматически рассчитывать мощности, токи в электросетях (что заметно ускоряет подбор характеристик питающего оборудования и кабелей), осуществлять перерасчет параметров при изменении перечня или характеристик потребителей. Достигнуто сокращение времени проектирования по сравнению с ручным способом до 10 раз на один вариант расчета.

3. Программу можно также использовать для изучения современных технологий создания программных продуктов САD сред электротехнического направления.

4. Расширение САПР возможно путем введения однофазной нагрузки и ее приведения к трехфазной, предоставления возможности создания чертежей расположения потребителей в цехе, благодаря чему станет возможным рассчитывать токи КЗ, потери напряжения, проверять автоматические выключатели по коэффициенту чувствительности, автоматически выбирать расположение РП.

## **Список литературы**

1. Куликов Д.А., Салин А.Г., Целищев Е.С., Шемякин А.Н. Автоматизированная раскладка кабелей в среде ElectriCS 3D // CADmaster. 2002. № 3. С. 28-31.

2. Винославский В.Н., Тарадай В.И., Бутц У., Хайнце Д. Автоматизация проектирования систем электроснабжения. К.: Вища школа, 1988. 208 с.

3. Бершадский И. А., Ажили С., Ильюшенкова Л. Д. Вопросы программной реализации алгоритмов системы автоматизированного проектирования электроснабжения участка // Сб. науч. тр. УкрНИИВЭ. (Взрывозащищенное электрооборудование). Донецк, 2006. С. 358-364.

4. Справочник по проектированию электроснабжения; под ред. Ю. Г. Барыбина. М.: Энергоатомиздат, 1990.

5. Руководящий технический материал. Указания по расчету электрических нагрузок: РТМ 36.18.32.4- 92: Утв. ВНИПИ Тяжпромэлектропроект: Введен с 01.01.93. М.: ВНИПИ Тяжпромэлектропроект, 1992. С. 4-27.

6. Петцольд Ч. Программирование для Microsoft Windows на С#: в 2 т.; пер. с англ. М.: Русская Редакция, 2002. 624 с. – 2 т.

7. Лаутин М.В., Бершадский И.А. Развитие существующей САПР электроснабжения цеха 0,4 кВ // Науково-технічна конференція студентів ДонНТУ.

8. День науки 2008. Секція "Електротехнічні системи електроспоживання". 2008. С. 72-73.

*Бершадский Илья Адольфович - докт. техн. наук, доцент, профессор кафедры Электроснабжения промышленных предприятий и городов Донецкого национального технического университета (ДонНТУ), г. Донецк* 

*(+38 050) 212 20 15 ibersh@rambler.ru.*

*Ковалёв Александр Петрович - докт. техн. наук, профессор кафедры Электроснабжения промышленных предприятий и городов ДонНТУ*

*(+38 050) 542 54 31 kovaliov\_alex@ukr.net.*

*Згарбул Андрей Викторович - инженер кафедры «Электроснабжения промышленных предприятий и городов» ДонНТУ* 

 *(+38 066) 895 12 76 zgarbul.andrey@gmail.com.*

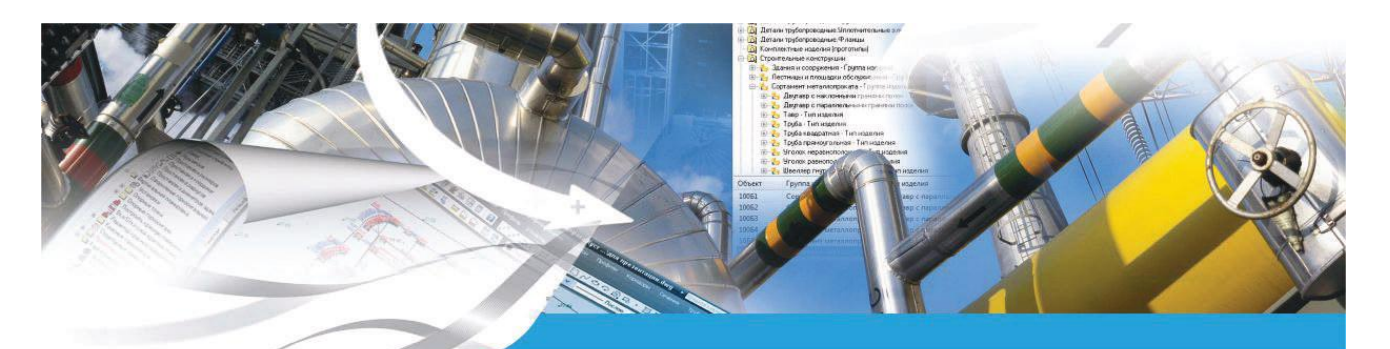

28 мая 2015 года состоялась вторая межотраслевая конференция «Информационное трехмерное моделирование промышленных объектов на основе российских технологий - 2015»

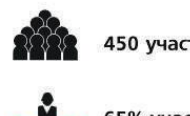

450 участников

65% участников - лица, принимающие решения

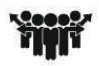

**NANOCAD УМНОЕ ПРОЕКТИРОВАНИЕ** 

5 одновременно работающих секций

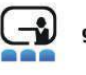

9 разделов в демо-зоне

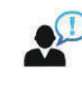

60 докладов от ведущих экспертов отрасли

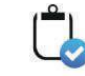

16 информационных партнеров из отраслевых ИТ-изданий

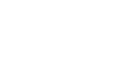

350 компаний

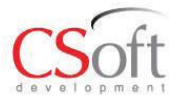

Более подробная информация об итогах конференции на сайте www.seminar-ms.ru